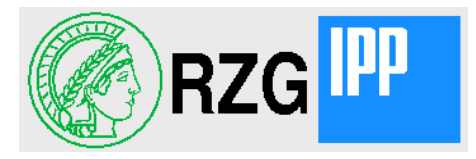

## Update to OpenAFS + Object Storage

Hartmut Reuter reuter@rzg.mpg.de

2011-10-06 **European AFS and Kerberos Conference, Hamburg Hartmut Reuter** Reuter

## Agenda

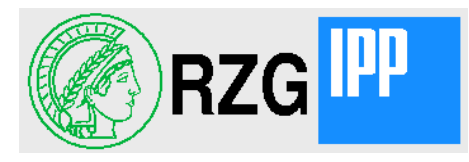

- What is AFS/OSD?
- What is new this year?
- Current usage of AFS/OSD
- Integration of AFS/OSD into OpenAFS

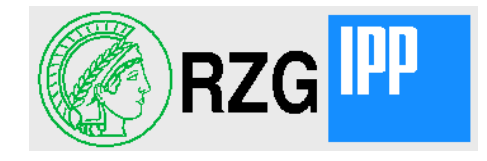

In few words because I talked about this already on many AFS workshops:

- AFS/OSD is an extension to OpenAFS which
	- 1. allows to store files in (object storage) instead of the fileserver's partition. The object storage consists in many disk servers running "rxosd".
	- 2. brings HSM functionality to AFS if an archival "rxosd" uses an underlying HSM system. This feature offers "infinite" disk space.
	- 3. gives fast access to AFS files in clusters with "embedded filesystems". A shared filesystem such as GPFS or Lustre is used by an "rxosd" and the clients in the cluster can access the data directly.

A talk describing AFS/OSD was given in Newark and Graz 2008: [http://workshop.openafs.org/afsbpw08/talks/thu\\_3/Openafs+ObjectStorage.pdf](http://workshop.openafs.org/afsbpw08/talks/thu_3/Openafs+ObjectStorage.pdf)

A talk describing "Embedded Filesystems" was given in Stanford 2009: [http://workshop.openafs.org/afsbpw09/talks/thu\\_2/Embedded\\_filesystems\\_opt.pdf](http://workshop.openafs.org/afsbpw09/talks/thu_2/Embedded_filesystems_opt.pdf)

A tutorial about AFS/OSD was given in Rome 2009: <http://www.dia.uniroma3.it/~afscon09/docs/reuter.pdf>

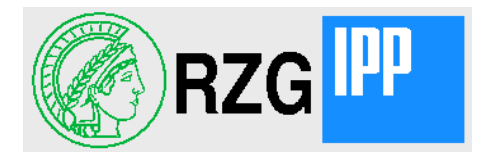

- There were no big changes in the 1.4 version of AFS/OSD during the last year
	- Some bug-fixes,
	- A new subcommand "fs listosdcand" shows which OSDs a file could go to
	- svn checkout [http://svnsrv.desy.de/public/openafs-osd/trunk/openafs/.](http://svnsrv.desy.de/public/openafs-osd/trunk/openafs/)
- The former openafs-1.5-osd tree has become the openafs-1.6-osd tree
	- It is in sync with the openafs 1.6 tree (now 1.6.0).
	- The RPC interface of the fileserver and rxosd has been redesigned to reflect the objections I got from the gerrit reviewers
	- It is kept is fully backward compatible to the 1.4-osd RPCs.
	- It is not yet in production except for the rxosd which is the bridge to our new HSM system HPSS.
	- svn checkout

[http://pfanne.rzg.mpg.de/svn/RZG-AFS/trunk/afs\\_kerberos/openafs-1.6-osd/](http://pfanne.rzg.mpg.de/svn/RZG-AFS/trunk/afs_kerberos/openafs-1.6-osd/%20) 

Sine Nomine created a mailing list "[rxosd-devel@sinenomine.net"](mailto:rxosd-devel@sinenomine.net) which any interested developer should join.

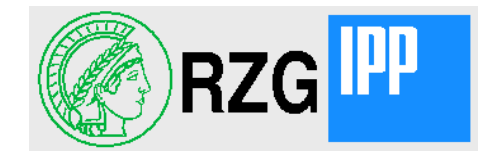

- After the conference in Pilsen I started to submit code to gerrit
	- $-$  As a 1<sup>st</sup> step all clients should support rxosd and vicep-access
	- $-$  As a 2<sup>nd</sup> step it should be possible to configure the server to support rxosd and vicep-access. But the default should remain no support.
- The code in the git master will be based on the 1.6-version of AFS/OSD
	- but not contain all the backward compatibility with our 1.4 tree we have in our openafs-1.6-osd tree needed at RZG to support older client versions
- During code review many changes got into this code and our 1.6-osd
	- Conflict with IANA about port numbers 7011 and 7012 solved by using in future 7006 for OSDDB and store OSD port numbers in the OSDDB
	- Non T10-based object description in new paramter lists (64bit numbers for Ids, uniquifiers...)
	- Unions to allow different versions in the same RPC

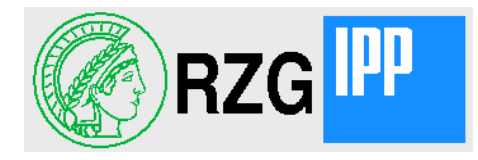

- I know it's possible to define dependencies between patches when sending stuff to gerrit, but I never got this right.
	- Therefore my patches were seen as independent and build didn't work
- I now try to make a monster-patch which contains all necessary to have the client ready for AFS/OSD inclusive embedded filesystems.
	- This patch I sync constantly with the other changes in git master
- I compile this tree and try to test it once in a while
	- Because I want very everything works as expected before submitting it
- My client build from master and my patches crashes.
	- But the client build from master without my patches crashes, too!
- Tell me when the master is in a state to allow testing the client!!!

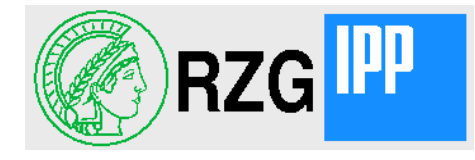

- There were many objections from the reviewers against the code I already sent to gerrit
	- I accept: nearly all of these objections were reasonable
	- So I had to make updates to my changes to get them merged.
	- This takes long time and before all changes are in gerrit it's not easy also for the reviewers – to see what they are for.
- Therefore I now would like to get things into the master as soon as it is clear
	- that it builds
	- the builded code runs as expected
	- all other things work as before
- And better do all certainly necessary improvements after this
	- because it's much easier and better to understand what is affected by them

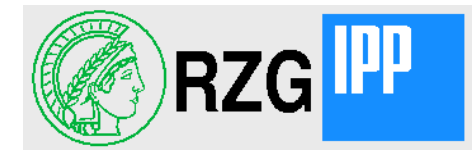

- So, why could sites want to deploy AFS/OSD?
	- 1. Better distribution of data on on-line storage (the original idea from CERN)
	- 2. To have HSM for AFS (datamigration onto tapes)
	- 3. Fast access to AFS files in clusters with "embedded filesystems"
	- 4. Other goodies offered configuring without --enable-object-storage and without --enable-vicep-access
- DESY Zeuthen was interested in case 3 because they wanted to deploy Lustre
	- With the uncertain future of Lustre they stopped this project
- ENEA made last year some tests to 3 with GPFS as "embedded filesystem"
- PSI (Paul-Scherrer-Institut) made in June tests to 2 and 3
	- with SamFS as HSM system and GPFS as "embedded filesystem"
- Presently the only site using AFS/OSD in production is RZG with use case 2
	- Migrating from TSM-HSM to HPSS as HSM system

## AFS cell "ipp-garching.mpg.de"

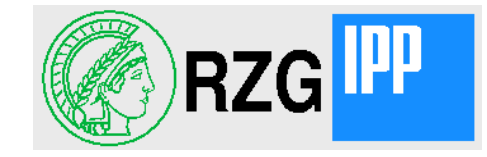

- 37 fileservers in 3 towns with 215 TB disk space
- 22 non-archival OSDs with 134 TB disk space
- 3 archival OSD two with TSM-HSM, the 3<sup>rd</sup> one with HPSS.

(TSM-HSM will comletely be replaced by HPSS during the next year)

- 31000 volumes
- 8700 users
	- >700 TB total data
		- 4.8 TB data written per day
		- 3.5 TB data read per day

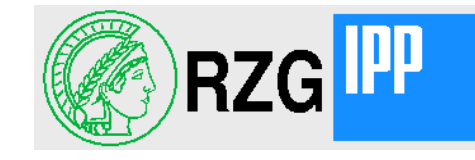

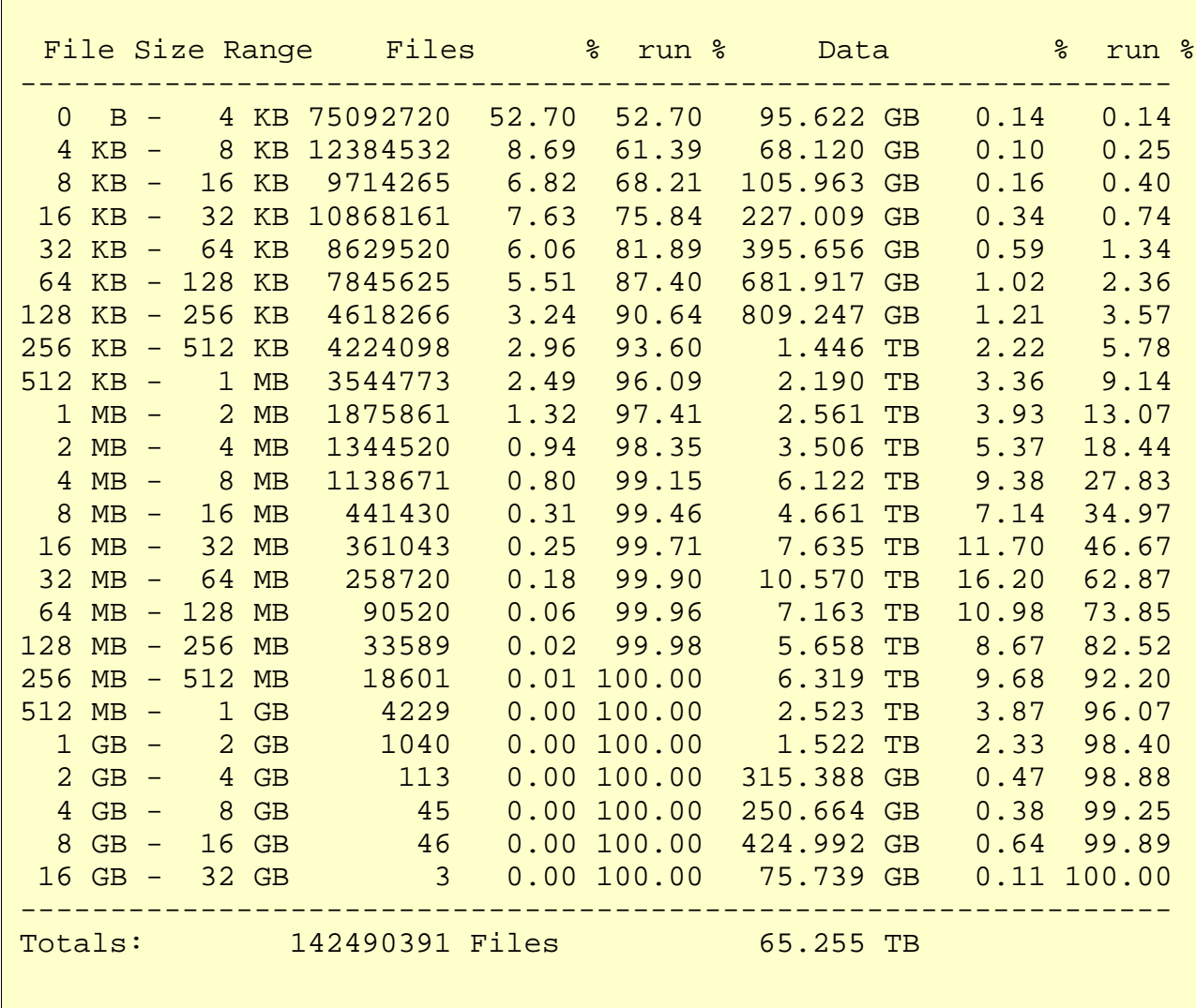

- The command "vos traverse" shows a file size histogram over all servers and/or servers you selected.
- With the option "-noosd" it examins only non-OSD-volumes, with "-onlyosd" only OSDvolumes.

## OSD-Volumes

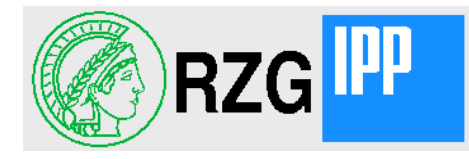

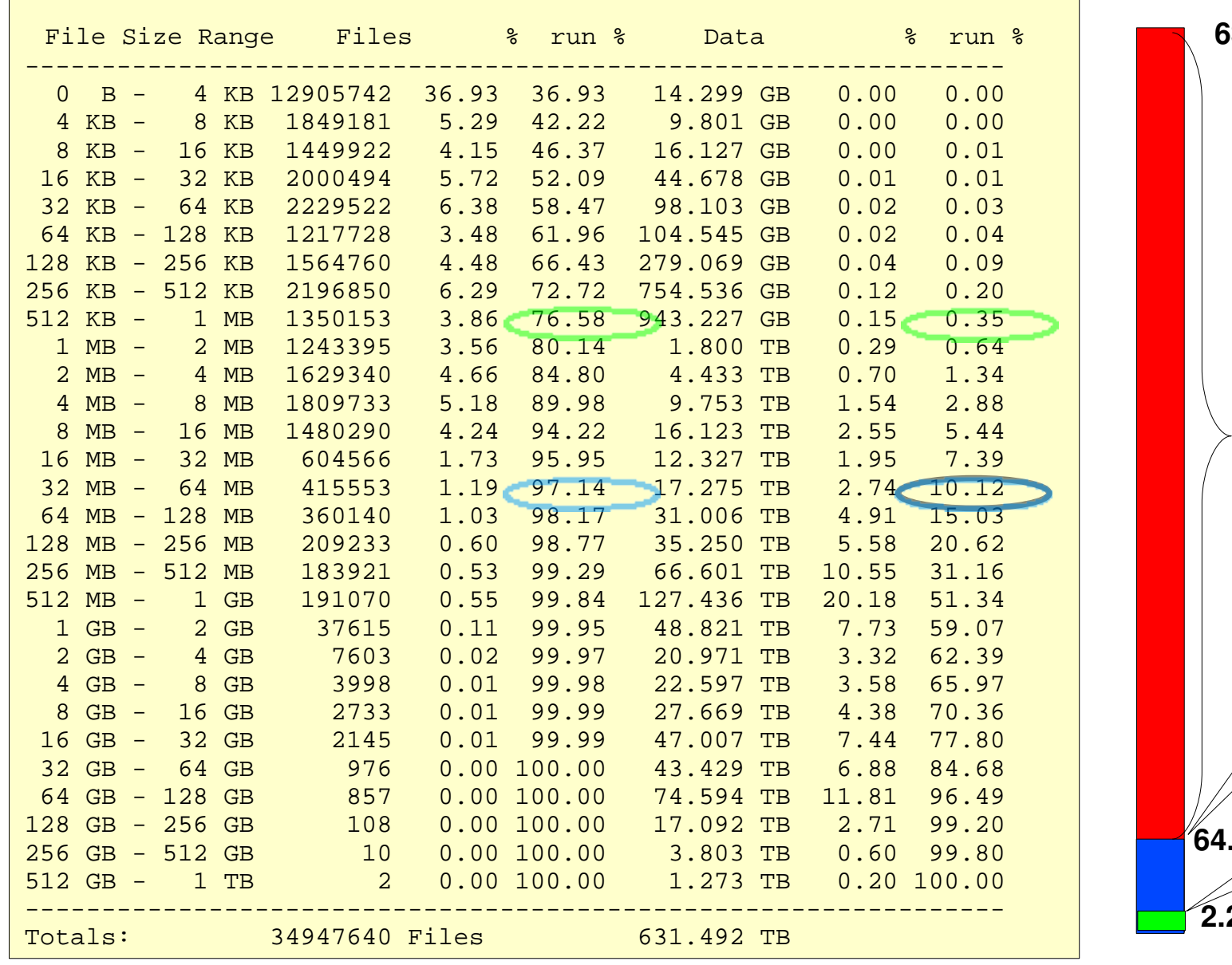

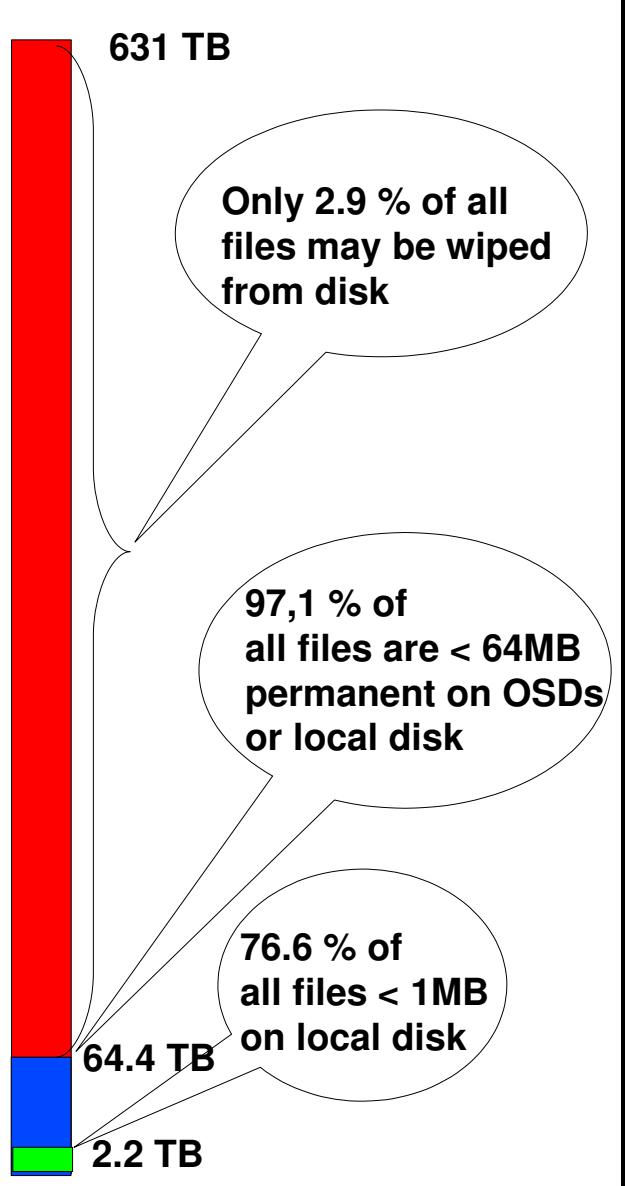

2011-10-06 **European AFS and Kerberos Conference, Hamburg** Hartmut Reuter

**RZG** 

- The diagram shows number of files and amount of data over the logarithm of the file size.
- All data right of the red line at 64 MB can be wiped from disk kept only on tape

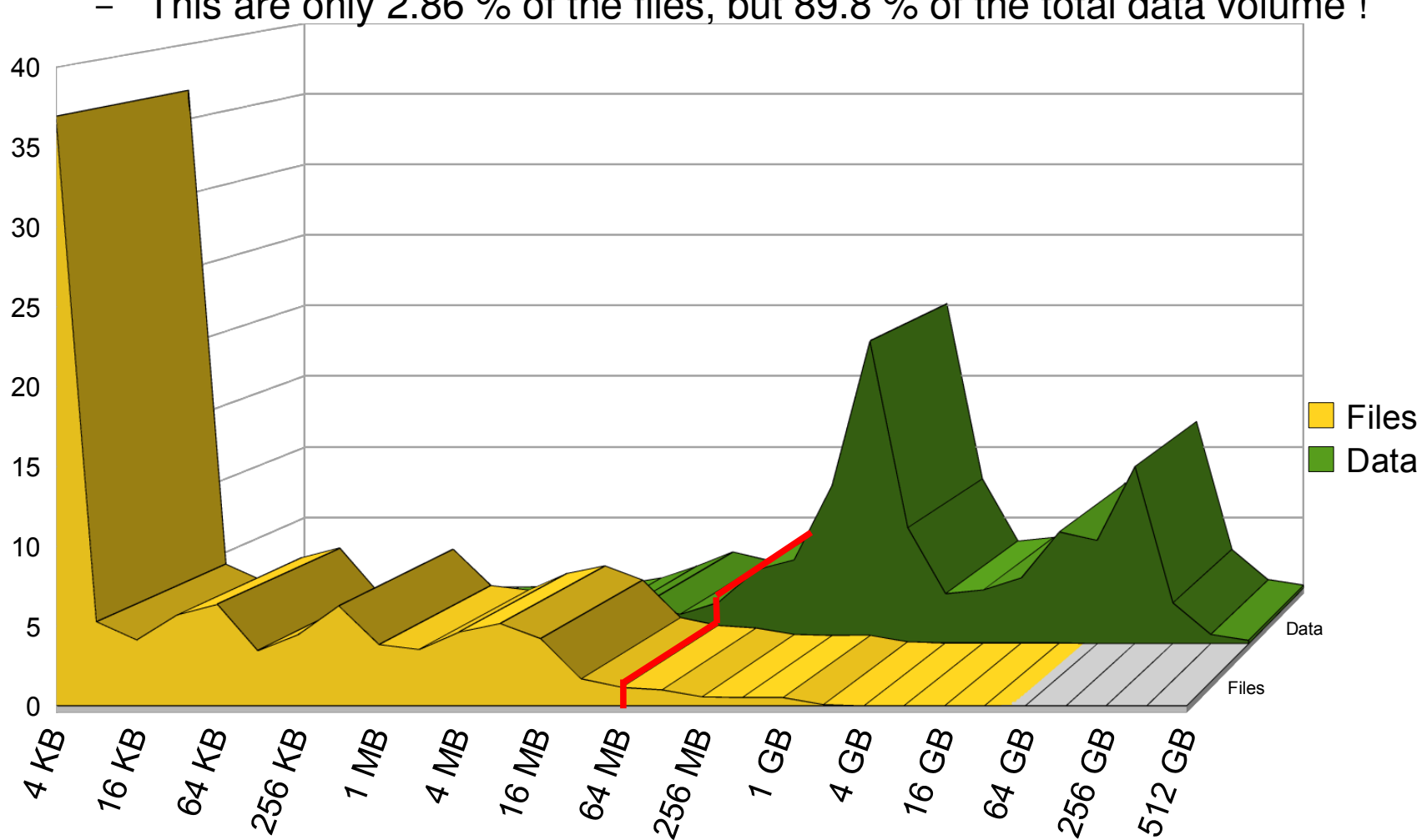

This are only 2.86 % of the files, but 89.8 % of the total data volume !

## Use of OSDs

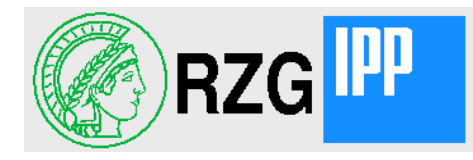

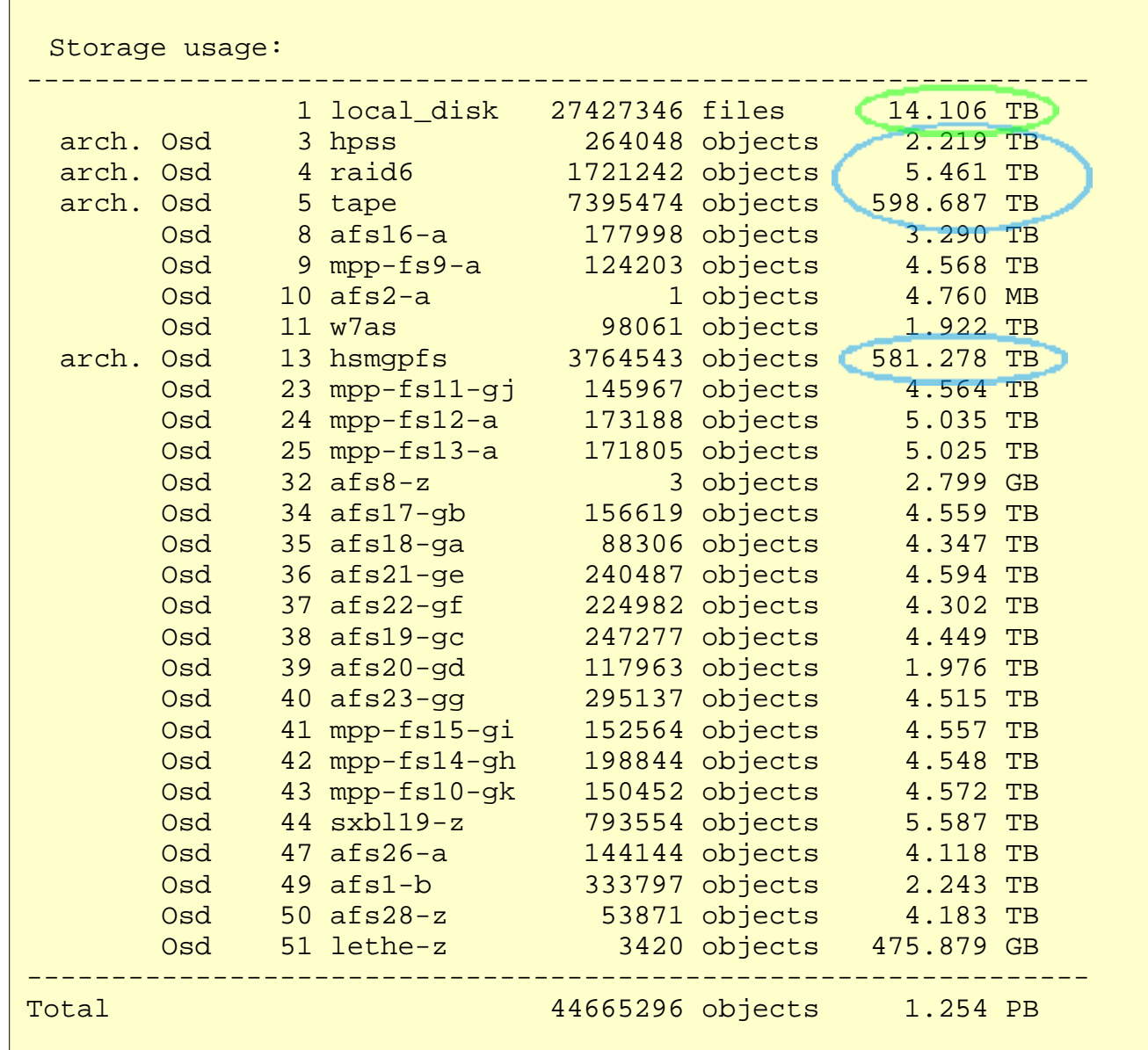

"vos traverse" tells you also where your data are

- 14 TB on filservers
- 83.1 TB on disk OSDs
- 1.16 PB on arch. OSDs (so much because we create two copies)

2011-10-06 **European AFS and Kerberos Conference, Hamburg** Hartmut Reuter

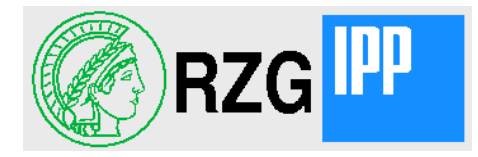

- All data in the local partitions of the fileservers are replicated to other fileservers
- All data in disk OSDs have copies in archival OSDs (tape)

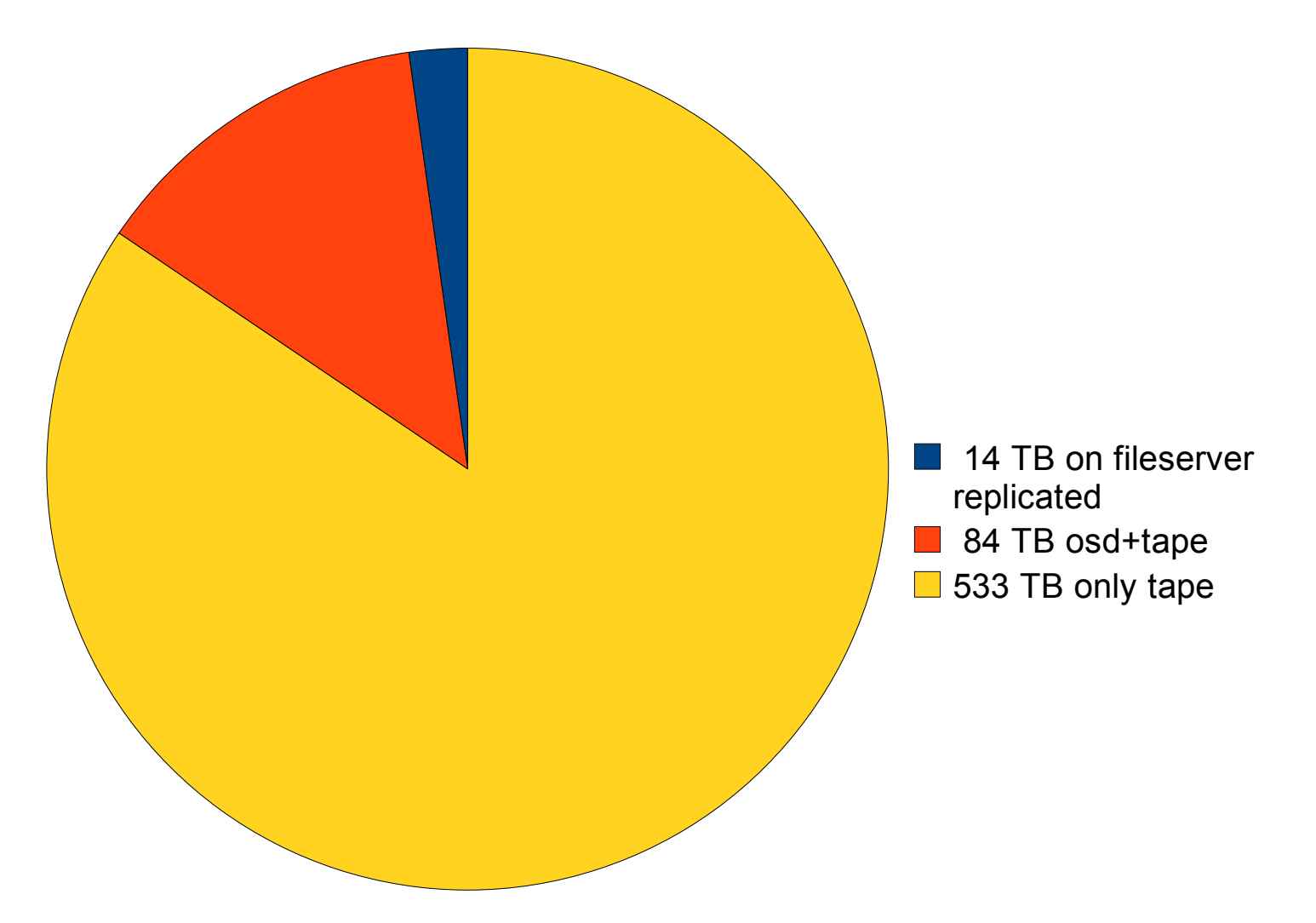

## Data without a copy

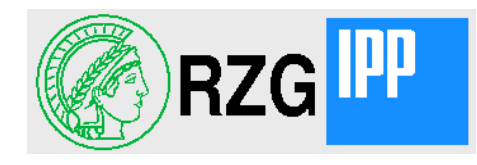

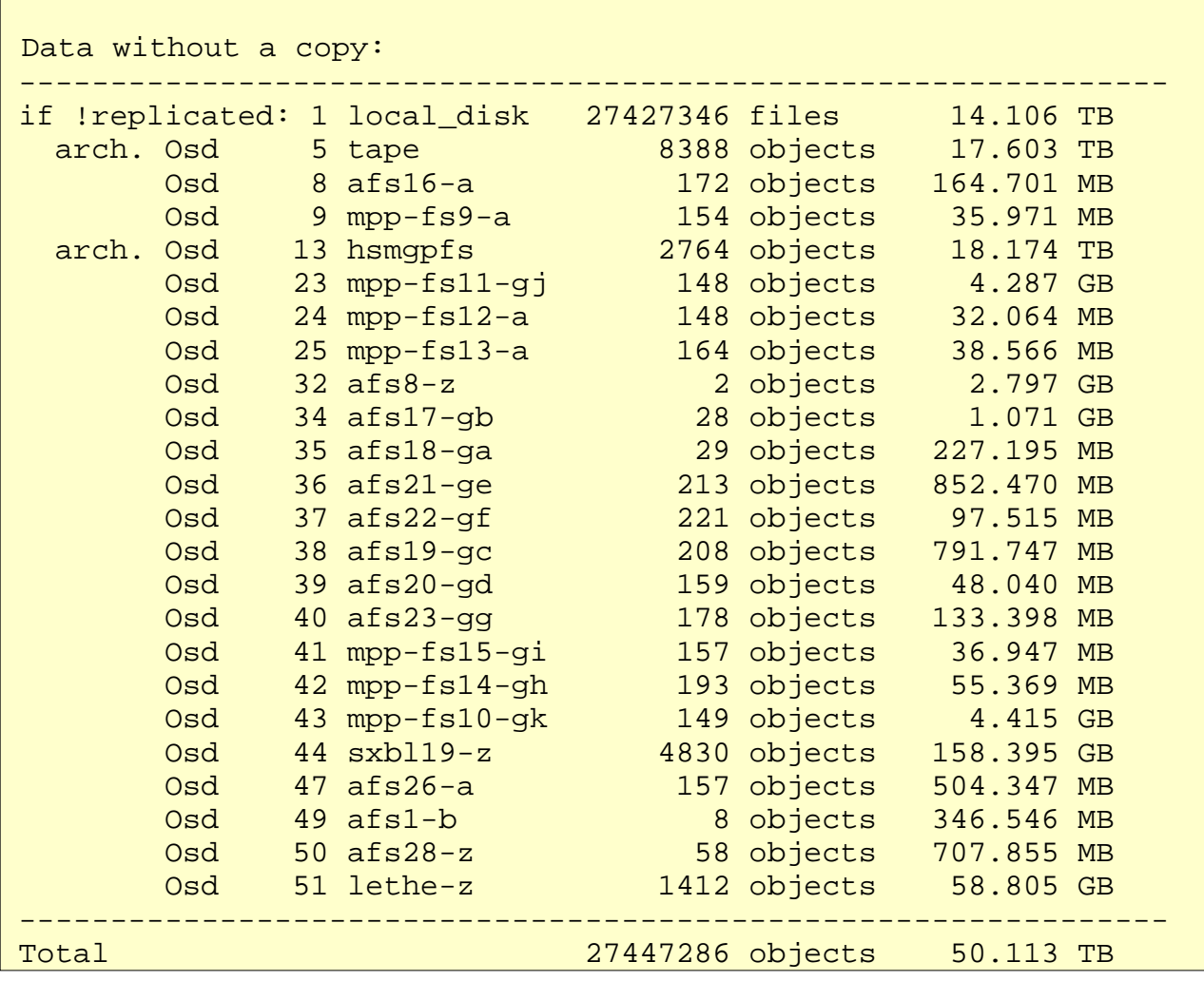

- 14 TB on filserverers are replicated and therefore not really vulnerable
- 36 TB on OSD 5 and 13 have still to be copied to another archival OSD, but they have already 2 tape copies
- 234 GB of new data have yet not got their copies on archival OSDs.
- Really vulnerable are only the 234 GB, less than 0.04 % of the total data!

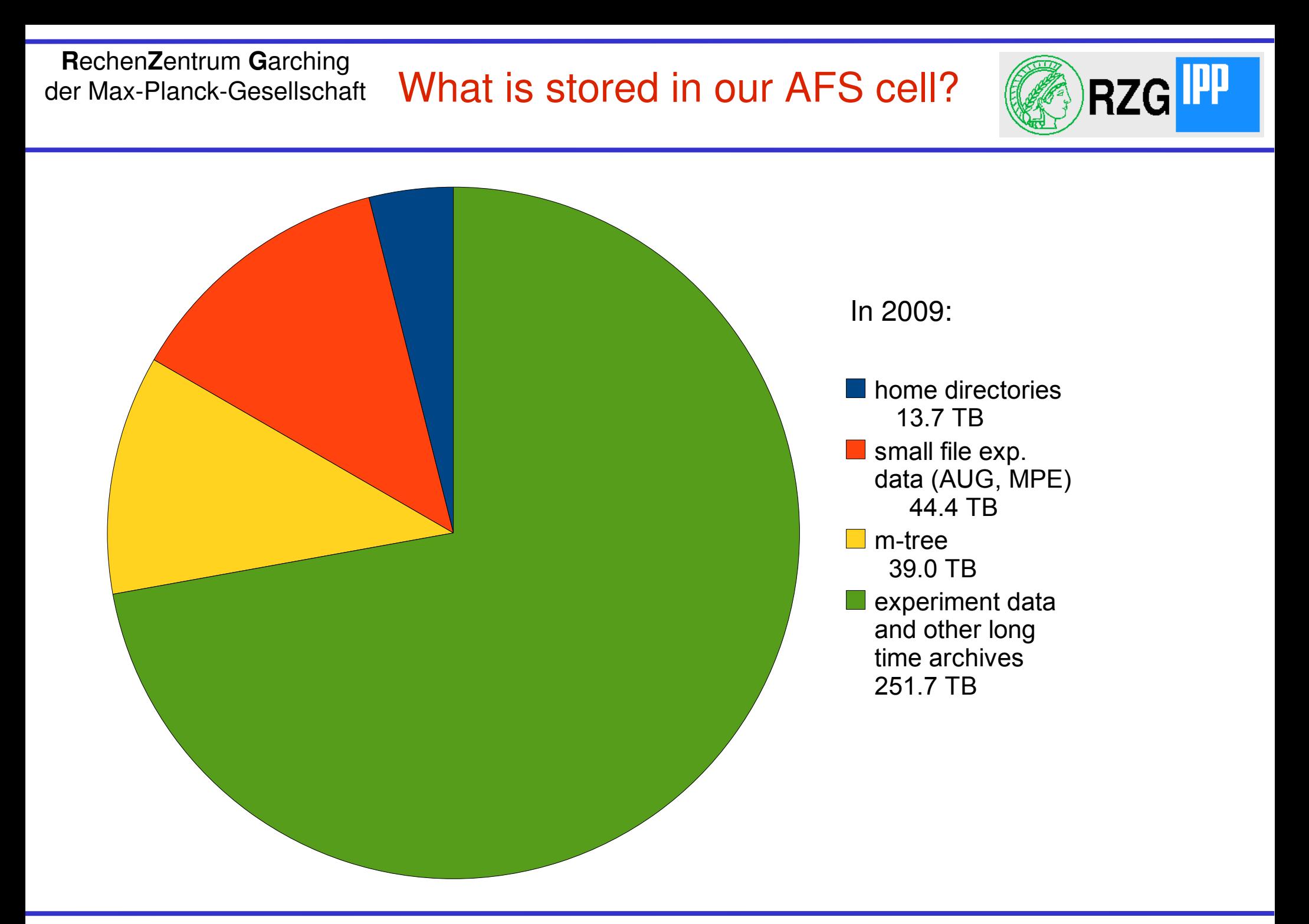

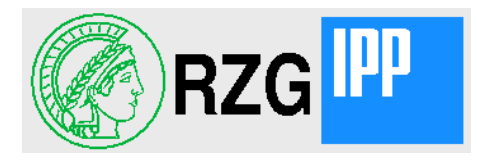

## Questions or comments?

# Thank you

2011-10-06 **European AFS and Kerberos Conference, Hamburg Hartmut Reuter** Hartmut Reuter

## Our Data Growth

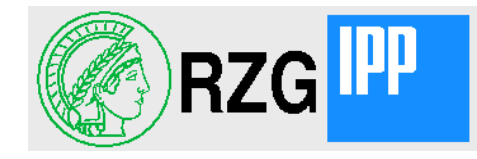

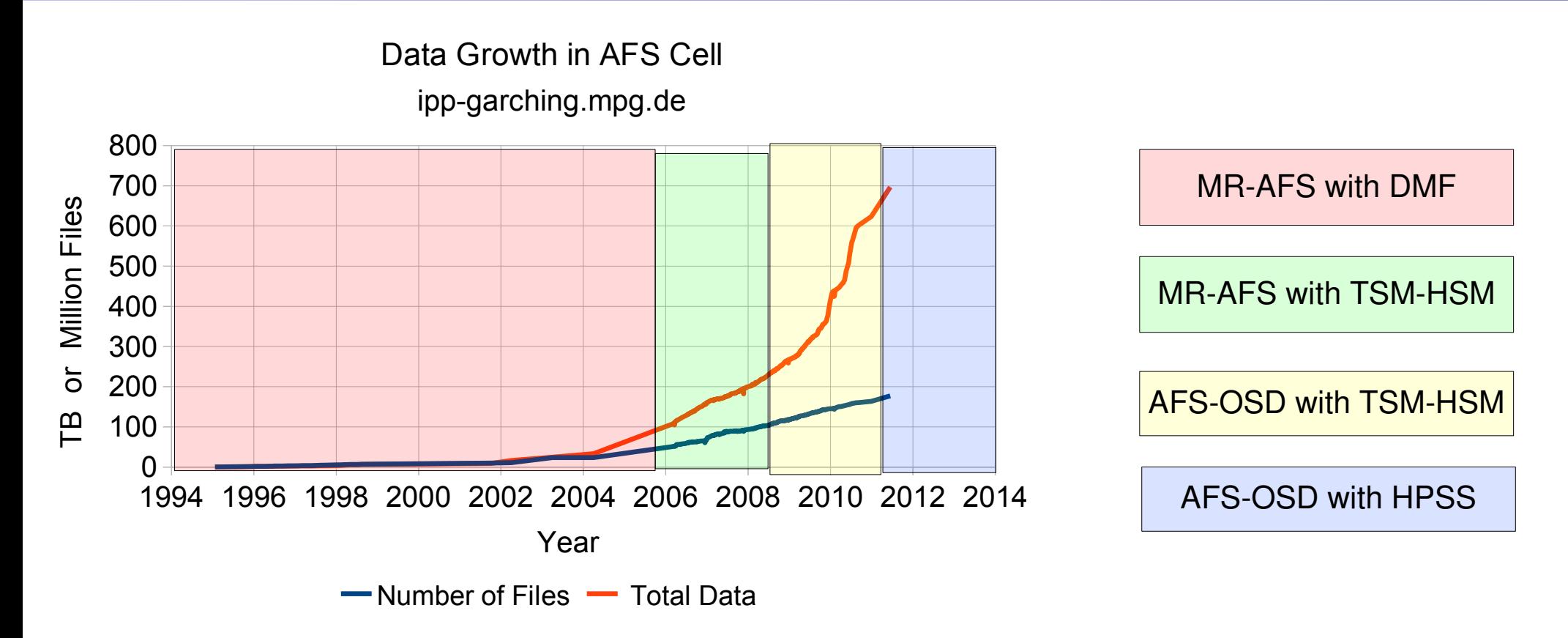

- Transparent to the user and the AFS-tree we had different HSM systems and AFS versions
- Data growth brought us this year to the limit of what TSM-HSM could ingest
- HPSS claimes to scale much better because you can add more data movers

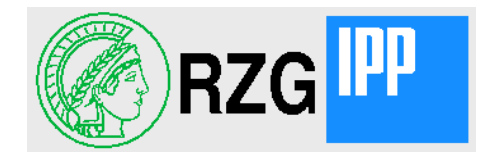

- Experiment Asdex at IPP  $($  ~1980-1990)
	- ▬ about 33500 shot files smaller 5 MB, totally ~83 GB
		- copied from tapes into AFS at the end of the 90-ies
- Experiment W7AS at IPP (1988-2002)
	- $-$  about 60000 shot files 1.5 90 MB, totally  $\sim$ 2.2 TB
		- 1988-1995 created under VM/CMS on IBM mainframes and stored in HADES then transfered into AFS
		- 1995-2002 created under VMS or UNIX(AIX) and stored in AFS

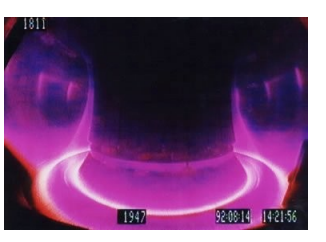

- Experiment Asdex Upgrade am IPP (since 1993)
	- $-$  ca. 20000 shots each wich many diagnostic files, totally  $\sim$ 92 TB
		- 1993-1995 stored in AMOS2 on IBM mainframe, then transfered into AFS
		- $\cdot$  since 1995 in AFS

### • EGRET Energetic Gamma Ray Experiment (1991-1996) ~ 56 GB archived in AFS

 $-$  nearly 2 TB in container files, each one  $\sim$  100 MB

• 1991-1995 stored in HADES, then transfered into AFS

• INTEGRAL (2001-2010 or longer)

 $\cdot$  1995-2000 stored in AFS

▬ up to now ~11 TB in small files in AFS, all on disks

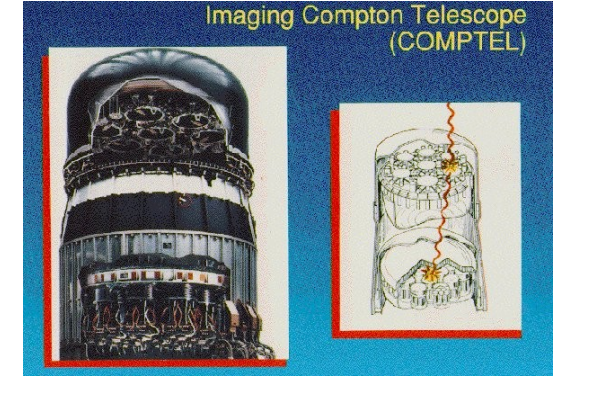

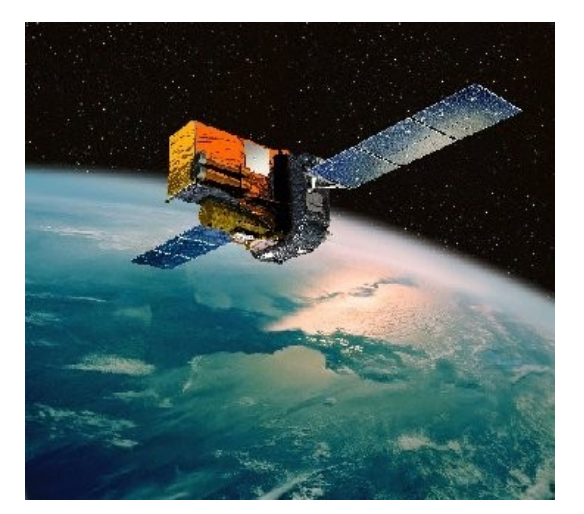

• COMPTEL (1991-2000)

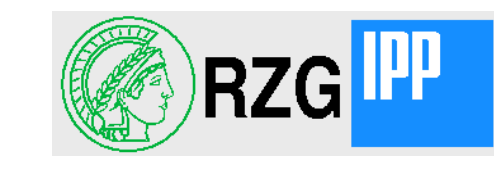

## Magic Projekt (MPP u.a.)

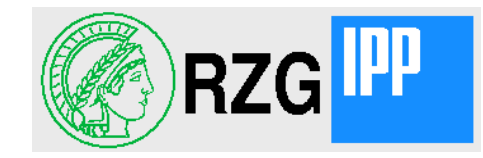

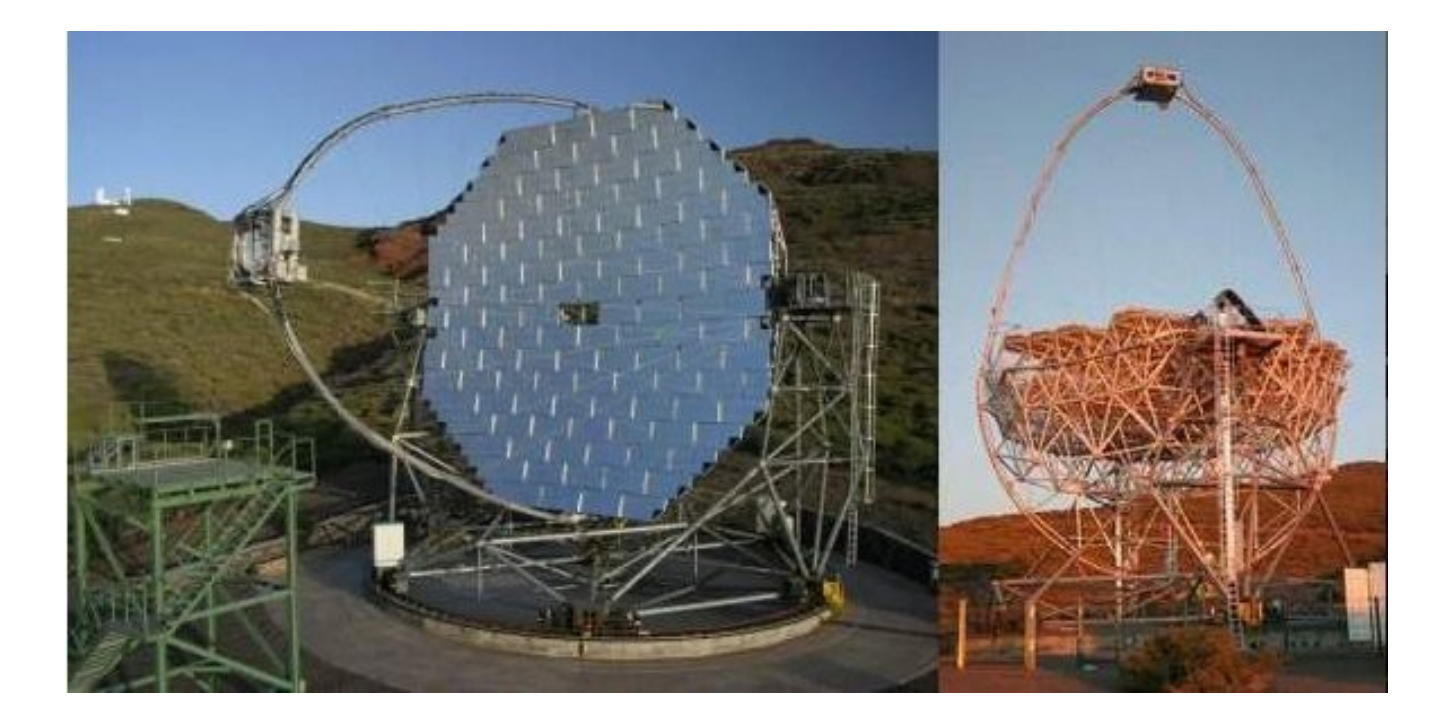

- Gamma-ray-telescope on the Canaric Ilands
	- $-$  since 2003  $\sim$  106 TB in AFS

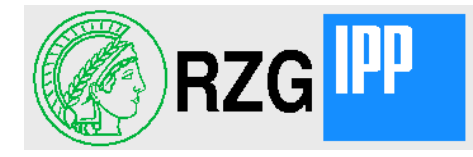

- Video and audio documents from "MPI für Psycholinguistik" in Nijmegen
	- $-$  since 2004  $\sim$  9.5 TB
		- copied in Nijmegen directly into AFS
- Phototek of "Biblioteca Hertziana" in Rome
	- $-$  since 2004  $\sim$  3.7 TB
		- in the beginning USB disks sent by mail to RZG and here copied into AFS
		- now copied in Rome directly into AFS
- Phototek of "Kunsthistorisches Institut" in Florence
	- $-$  since 2004  $\sim$  5 TB
		- in the beginning USB disks sent by mail to RZG and here copied into AFS
		- Now copied into AFS by "rsync" from GWDG in Göttingen

AFS

AFS infrastructure

HSM system

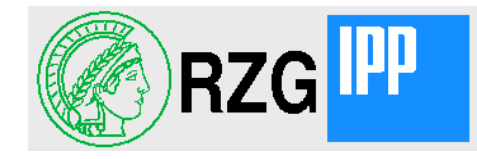

- Available for nearly all platforms (Linux, Unix, Windows, MacOs)
	- World-wide access
	- Security by Kerberos authentication
	- Granular granting of access rights by use of ACLs
	- Full access to the source code
		- OpenAFS is open source
		- OpenAFS + Object Storage developed at RZG open source as well
	- Scales perfectly:
		- Servers can be added at any time
		- Redistribution of data without service interruption
	- $AFS + Object Storage$  offers HSM features
		- ▬ Any underlying HSM system can be used
		- ▬ Transparent acccess to off-line data
	- HSM system can be replaced invisibly to the users
		- ▬ Copying all data from one HSM system to another can take very long (months to years)

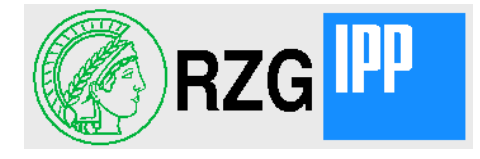

- "vos examine" shows for volumes which may use OSDs typically "osd policy 1"
- There are two new or extended "fs" subcommands:
	- $-$  , fs ls " gives an output similar to  $\mathsf{R}$  -l "
	- "fs whereis" shows also OSDs
- The new command "osd" has also some subcommands for general users
	- "osd list" shows a list of all OSDs known to the OSDDB database
	- "osd fetchqueue" shows the fetch queue of files to be brought back on-line on all archival OSDs
	- "osd policies" gives a list of all known policies in th OSDDB database
- The new command "afsio" allows writing and reading of files bypassing the cache manager
	- data piped into "afsio write" are stored in the specified AFS file
	- data piped into "afsio append" are appended at the specified AFS file
	- "afsio read" reads an AFS file and writes the data to stdout

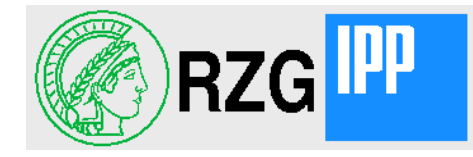

• "vos examine" shows for volumes which may use OSDs a field "osd policy"

```
~> vos ex muser.hwr
muser.hwr 536879945 RW 276677045 K On-line
   afs16.rzg.mpg.de /vicepy 874 files
   RWrite 536879945 ROnly 0 Backup 0
    MaxQuota 1000000000 K, osd policy 1 1000 files
    Creation Wed Sep 26 19:51:25 2001
    Copy Thu Jan 29 16:39:29 2009
    Backup Never
    Last Update Tue Oct 13 13:16:22 2009
   0 accesses in the past day (i.e., vnode references)
    RWrite: 536879945 ROnly: 536879946
    number of sites -> 3
       server afs16.rzg.mpg.de partition /vicepy RW Site
      server afs16.rzq.mpq.de partition /vicepy RO Site
      server afs4.bc.rzg.mpg.de partition /vicepy RO Site
\sim
```
"fs ls"

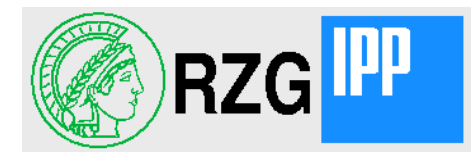

"fs ls" gives an output similar to "ls -l"

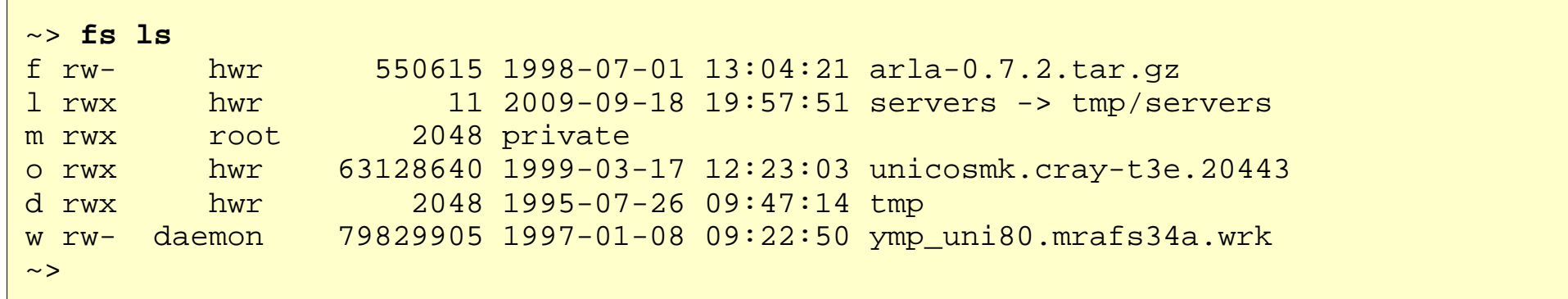

The character in column 1 tells you what it is:

 $d ==$  directory

- $f ==$  normal AFS file in fileserver partition
- $l ==$  symbolic link

 $m ==$  mount point

o == object file (on-line)

 $w ==$  wiped object file (off-line)

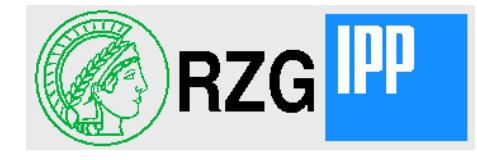

• "fs whereis" has been extended to show also the OSDs where the data are stored:

 $\overline{c}$ – File ymp\_uni80.mrafs34a.wrk is on host afs16.rzg.mpg.de Osds: tape hsmgpfs > **fs ls ymp\_uni80.mrafs34a.wrk** w rw- daemon 79829905 1997-01-08 09:22:50 ymp\_uni80.mrafs34a.wrk > **fs whereis ymp\_uni80.mrafs34a.wrk** >

## osd list

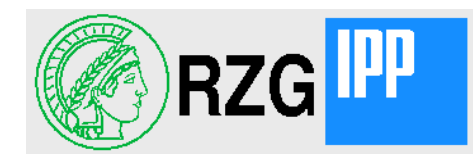

• "osd list" shows all OSDs. ("1 local\_disk" means the fileserver partition, not a real OSD)

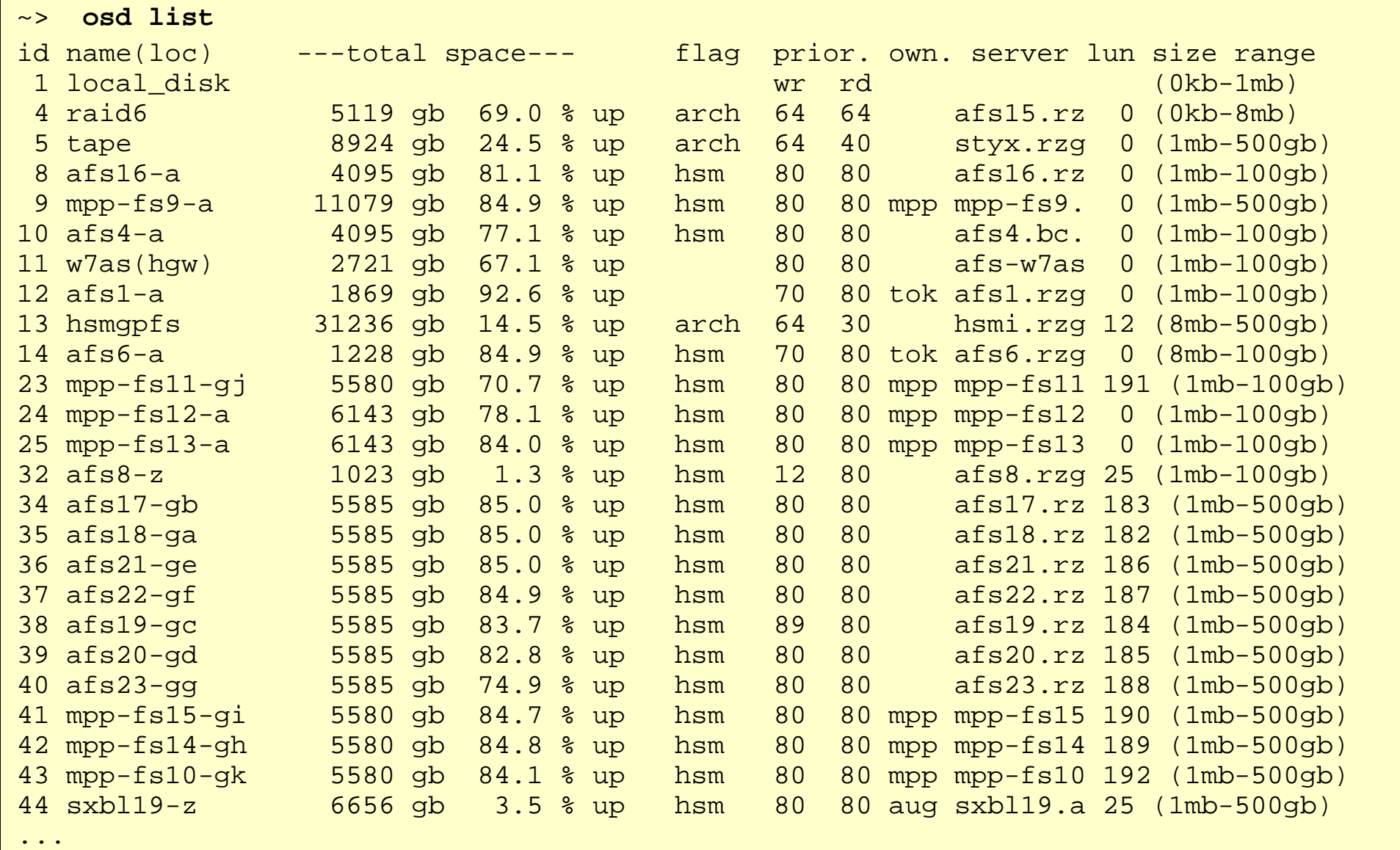

2011-10-06 **European AFS and Kerberos Conference, Hamburg** Hartmut Reuter

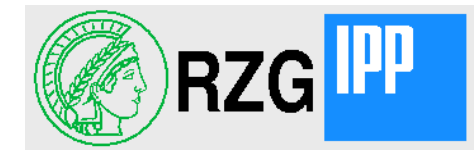

- With -wipeable you get only the wipeabble osds, but with additional information
	- Newest wiped shows you how long unused files stay on-line

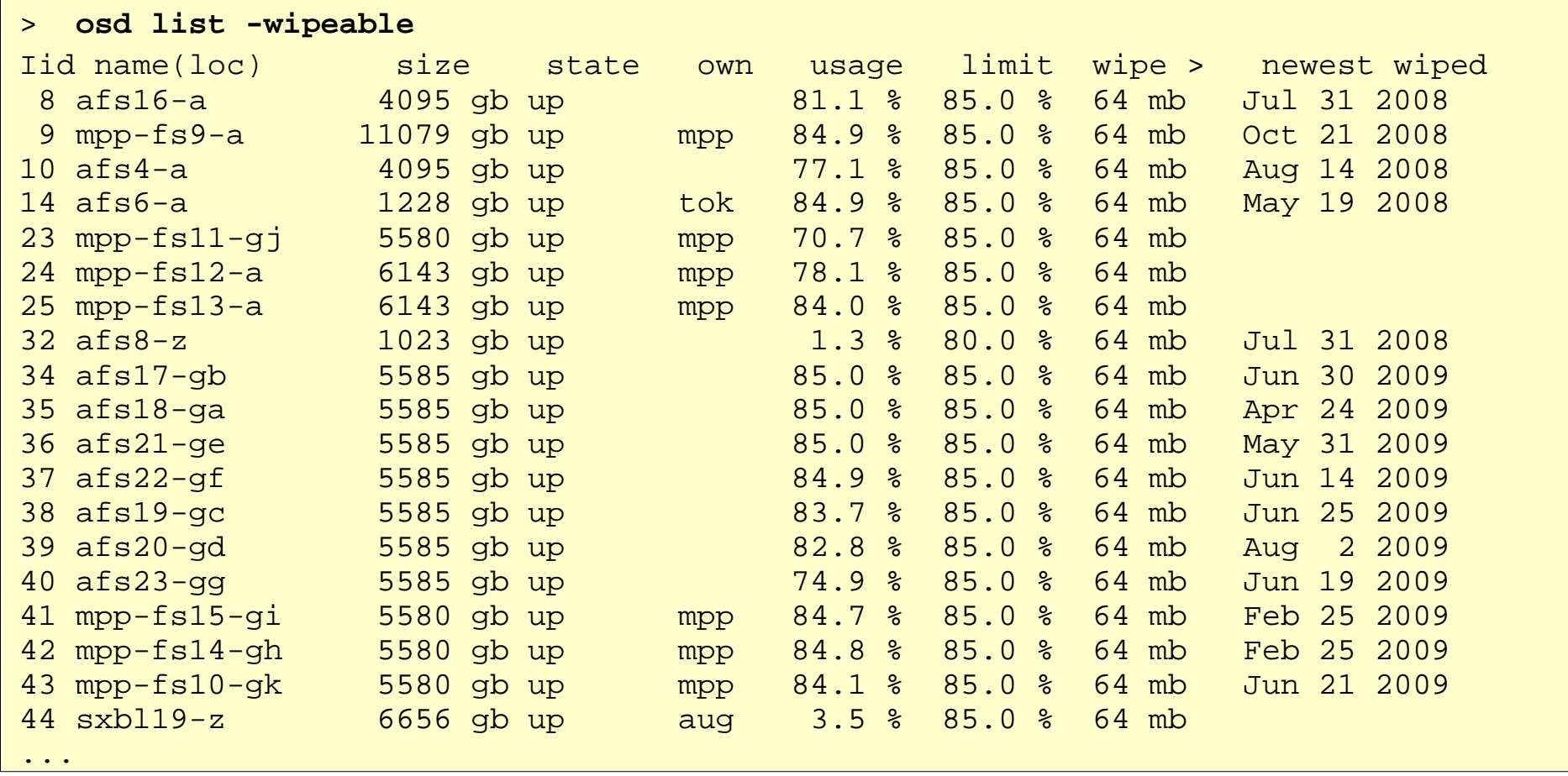

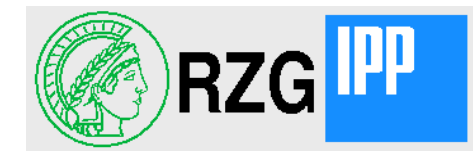

• "osd policies" shows all policies defined in the database.

```
~> osd policies
      2 local_disk
         true => location=local, continue;
      3 root
         ~'*.root' => location=osd, stop;
      4 striped
         >8M => location=osd, stripes=2, stripe_size=12, continue;
\sim
```
• Additionally exists policy number 1. It is hard coded and means files > max size for local\_disk should go into OSDs

afsio

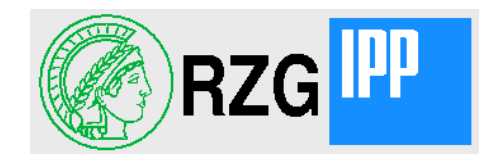

'afsio' is used to write or read files bypassing the cache manager. 'afsio' reads from stdin (for write) and writes to stdout (for read)

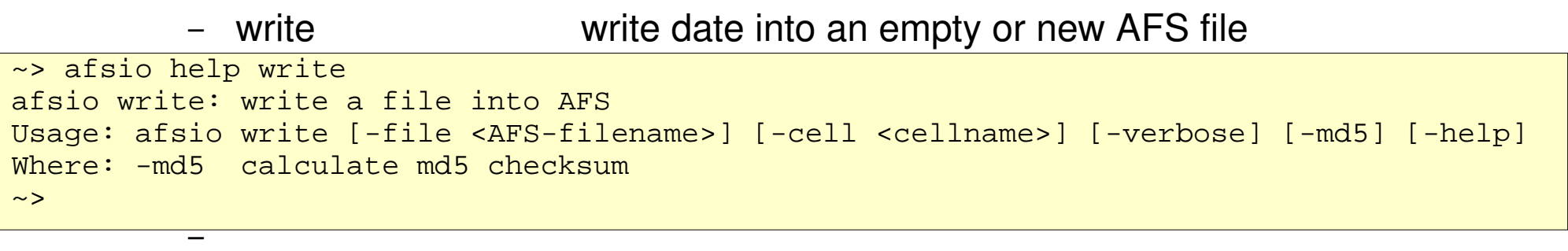

- append append data at the end of an existing AFS file – read read an AFS file
- help help information

```
the cache manager
/tmp > 1s - 1 1qb-rw------- 1 hwr rzs 1073741824 2009-10-14 12:55 1gb
/tmp: cat 1gb | afsio write /afs/ipp/m/hwr/1gb -verbose -md5
801 MB transferred, present date rate = 26 MB/sec.
Transfer of 1073741824 bytes took 37.774 sec.
Total data rate = 27 MB/sec. for write
a6cdcbd4622366b4ba41618c3717a2fe 1gb
user=19.108 system=15.043 real=0:39.90 
/tmp>
                                                                  With -verbose it shows 
                                                                  every 30 seconds the 
                                                                  current data rate. -md5 
                                                                  slows down, of course.
```
## Appendix Commands for Administrators

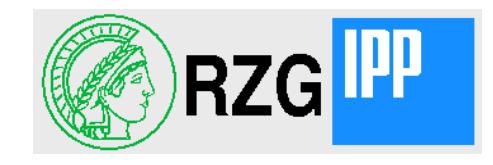

- There are some new or extended "fs" subcommands:
	- "fs [fid]vnode" shows all vnode fields. For OSD files also the index in the volume's OSD metadata file
	- "fs [fid]osd" shows the OSD metadata
- The command "osd" has some subcommands to show what is stored in an OSD
	- "osd volumes" shows the RW-voiume ids present in the OSD
	- "osd objects" shows all objects in the OSD belonging to a specified volume
	- "osd examine" shows details about a single object
- The command "vos" got some new subcommands
	- "vos traverse" shows file size statistic and the number of objects per OSD
	- "vos listobjects" shows object-ids of all objects on a specified OSD
	- "vos salvage" does a health check for a volume checking sizes and link counts

"fs vnode"

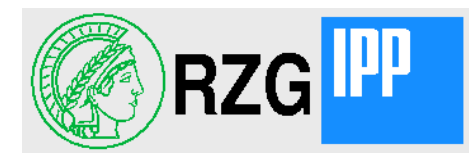

"fs vnode" shows all vnode fields

```
–
> fs vnode ymp_uni80.mrafs34a.wrk
e a modeBits = 0644
\frac{1}{2} author \frac{1}{2}–
 group = 4132
–
 dataVersion = 3
vn\_ino\_lo = 0 (0x0)
–
 osd file on disk = 0
e parent = 1
File 536879945.290.46282
      linkCount = 1owner = 2Length = 79829905 (0x0, 0x4c21b91) 76.130 MB
      unixModifyTime = 1997-01-08 09:22:50 serverModifyTime = 2009-05-10 17:13:48
      lastUsaqeTime = 2009-02-25 10:46:39
       osdMetadataIndex = 75
>
```
- Length shows also in hex notation vn\_length\_hi and length.
- This file is in object storage and doesn't have therefore an inode number
- vn\_ino\_hi is filled with the uniquifier in namei-fileservers. LastUsageTime is stored at this location instead.

### "fs osd"

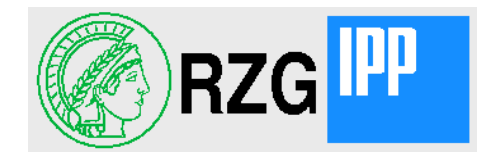

For an OSD file you can see the OSD metadata with "fs osd":

```
●
> fs osd ymp_uni80.mrafs34a.wrk
Archive, dv=3, 2007-07-19 17:39:30, 1 fetches, last: 2009-02-25, 1 segm, flags=0x2
Archive, dv=3, 2009-02-25 10:46:39, 1 segm, flags=0x2
ymp uni80.mrafs34a.wrk has 312 bytes of osd metadata, v=3
     segment:
         lng=79829905, offs=0, stripes=1, strsize=0, cop=1, 1 objects
         object:
             obj=536879945.290.46282.0, osd=5, stripe=0
     metadata:
         md5=6441333f2acdae8833898bebaf2041d2 as from 2007-07-19 17:39:30
     segment:
         lng=79829905, offs=0, stripes=1, strsize=0, cop=1, 1 objects
         object:
             obj=536879945.290.46282.0, osd=13, stripe=0
     metadata:
         md5=6441333f2acdae8833898bebaf2041d2 as from 2009-02-25 11:52:02
>
```
- This file is not on-line, only in two archival OSDs (5 and 13)
	- The file had been restored once from the  $1<sup>st</sup>$  archival copy on Feb. 25
	- Both archive are form data version 3 and have therefore the same md5 sum
	- flag=0x2 means it has been checked that the file was copied to tape

## osd metadata in memory

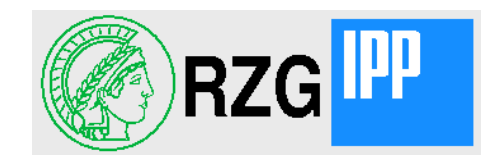

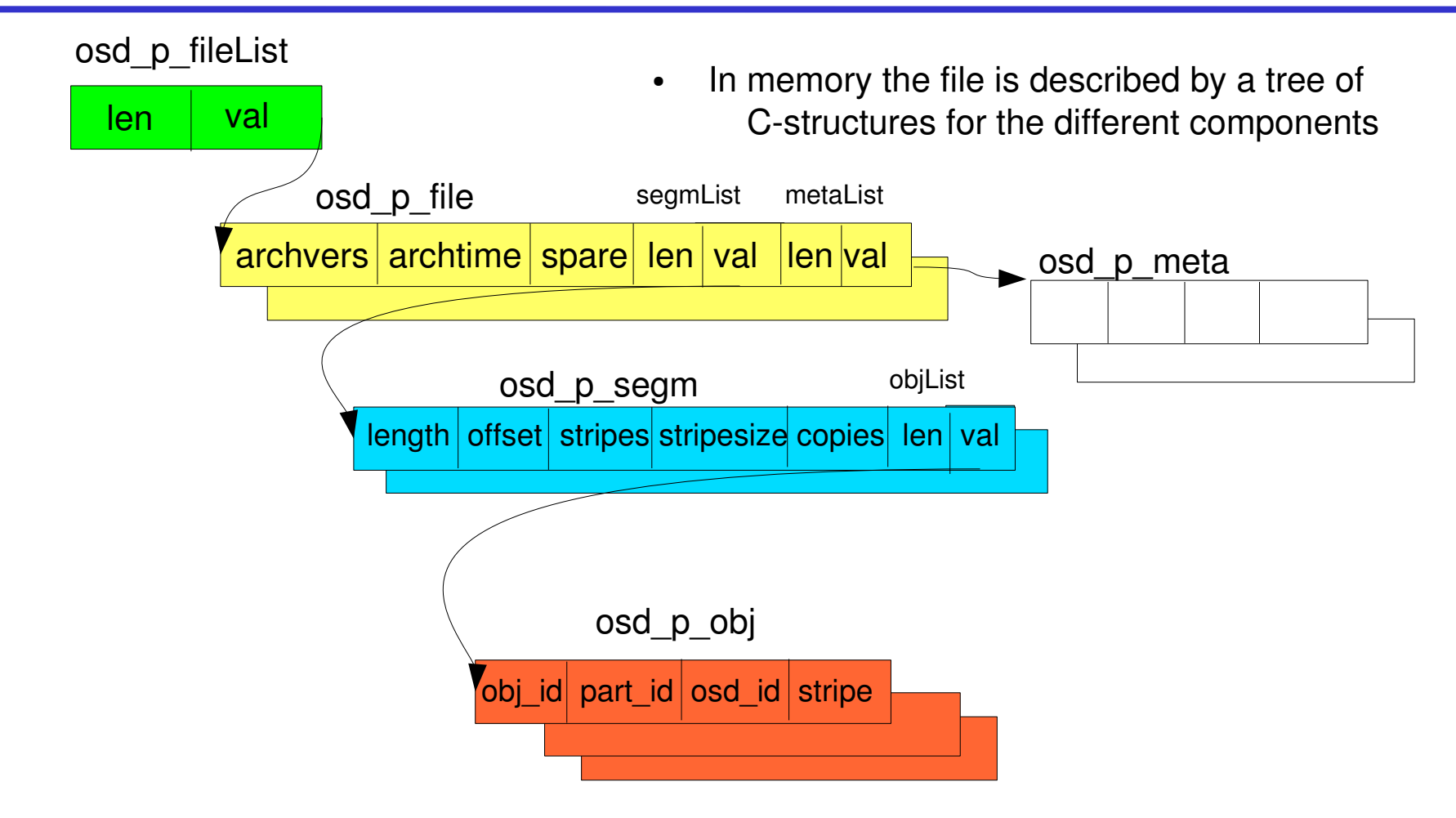

• These structures are serialized in net-byte-order by means of rxgen-created xdr-routines into slots of the volume special file "osdmetadata".

"fs osd"

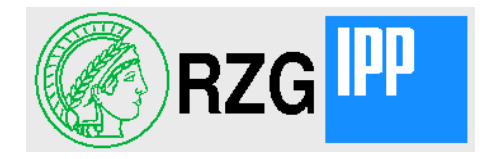

For an OSD file you can see the OSD metadata with "fs osd":

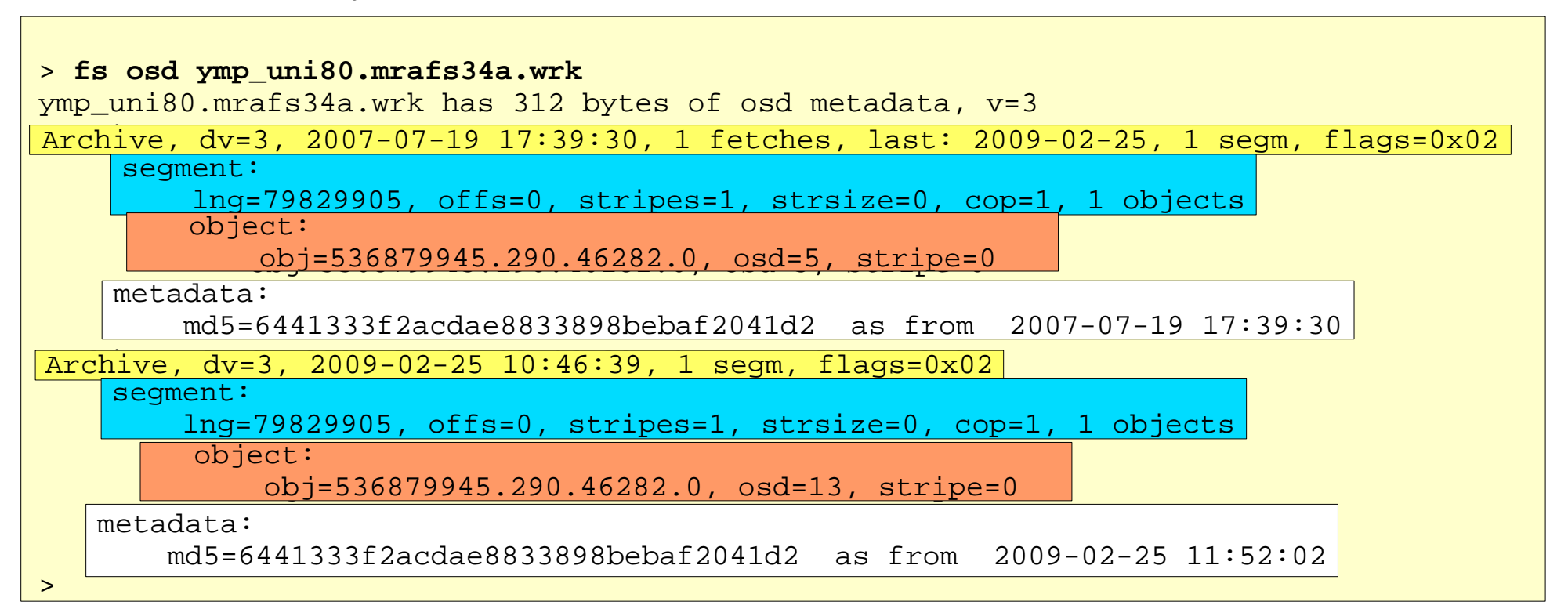

- This file is not on-line, only in two archival OSDs (5 and 13)
	- The file had been restored once from the  $1<sup>st</sup>$  archival copy on Feb. 25
	- Both archive are form data version 3 and have therefore the same md5 sum
	- flag=0x2 means it has been checked that the file was copied to tape

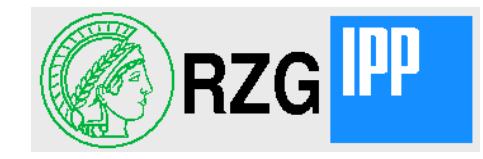

- "bos salvage" checks only consistency of the OSD metadata.
- To check also the data run "vos salvage <volume>" (without options it just checks)

```
●
> vos salvage 1108472992.115754.200635
●
Object 1108472992.115754.200635.0 has wrong length on 34 (449740800 instead of 512037786)
●
1108472992: 49697 local (10.243 gb) and 8985 in OSDs (2.493 tb), 3 errors ATTENTION
Salvaging volume 1108472992
Object 1108472992.115828.200709.0: linkcount wrong on 5 (1 instead of 3)
Object 1108472992.115830.200711.0: linkcount wrong on 5 (1 instead of 3)
```
●

- In this example 1 object is too short. The low link count of 2 other objects is not necessarily an error.
	- Probably these are archival copies which have been created after the last replication. Before running vos salvage -update" we did a new vos release"

```
> vos salvage 1108472992.115754.200635 -update
Salvaging volume 1108472992
Object 1108472992.115754.200635.0 has wrong length on 34 (449740800 instead of 512037786), 
repaired
1108472992: 49697 local (10.243 gb) and 8985 in OSDs (2.493 tb), 1 errors ATTENTION
```
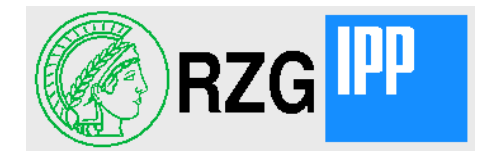

- Broken RAIDs happen about twice a year in our cell !
- If it's a fileserver partitions:
	- If you consequently released RO-volumes to other servers
		- You may run "vos convertROtoRW" on the RO-volumes
		- Don't forget to create new RO-volumes after that !
	- Otherwise you will have to restore dumps (takes much longer)
- If it's an OSD partitions
	- run "vos listobjects" for the lost OSD on all fileservers to get the object-ids
	- If it's a non-archival OSD
		- run "fs fidwipe" for all these object-ids (the tag-suffix will be ignored)
			- will fail for newly created files without archival copy.
		- run "fs fidprefetch" to bring the wiped files on-line again
	- If it's an archival OSD
		- run " fs fidreplace <obi-id> <osd-number> -1" to eliminate the archival copy

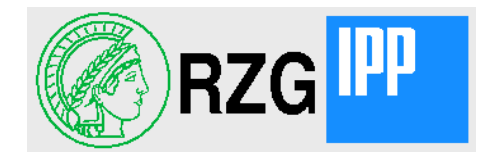

If AFS seems to be slow or if files or directories seem to be blocked it makes sense to analyze what's going on on your server and client machines.

- Ask hanging clients with "cmdebug" or "cmdebug -long" to find which file is requested
- Use "rxdebug <client> 7001 -nodally" to see active RPCs
- Use "fs threads -server <fileserver>" to see load on a fileserver

```
–
~: fs threads -server afs16
–
rpc FsCmd on 1108595910.590 from 130.183.9.5
–
rpc FsCmd on 0.15 from 130.183.2.114
–
3 active threads found
rpc StoreData64 on 1108524165.480 from 134.107.107.11
\sim :
```
- The last line is my "fs thread" command itself (as I know from the IP address)
- The other FsCmd line is a "fs fidarchive" running on the database server
- Use "o<del>standa threads "of the corresponding on the corresponding</del> of the corresponding of the corresponding of the corresponding of the corresponding of the corresponding of the corresponding of the corresponding of the

```
~: osd threads 13
rpc create_archive on 1108595910.590.8415.0 from 130.183.30.16
rpc threads on 0.0.0.0 from 130.183.2.114
\sim :
```
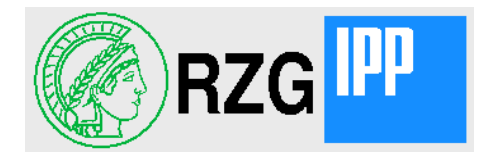

I don't have saved the output and steps of the analysis of such a hanger, but here is what happened

- There was a problem with GPFS and TSM-HSM on an archival OSD which let hang a write() to GPFS forever
- The write() belonged to an RXOSD create archive RPC for which a "fs fidarchive" was waiting.
- "fs fidarchive" has a WRITE LOCK on the file's vnode because it must update the osdmetadata when the archiving is successful.
- This blocked many RXAFS\_GetStatus and/or RXAFS\_InlineBulkStatus RPCs
- Finally all threads of the server were blocked and the server didn't respond anymore
- A server restart only helped for a short time because the archiver script immediately started the next "fs fidarchive" to that fileserver and the same thing happened again...

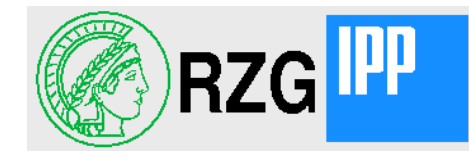

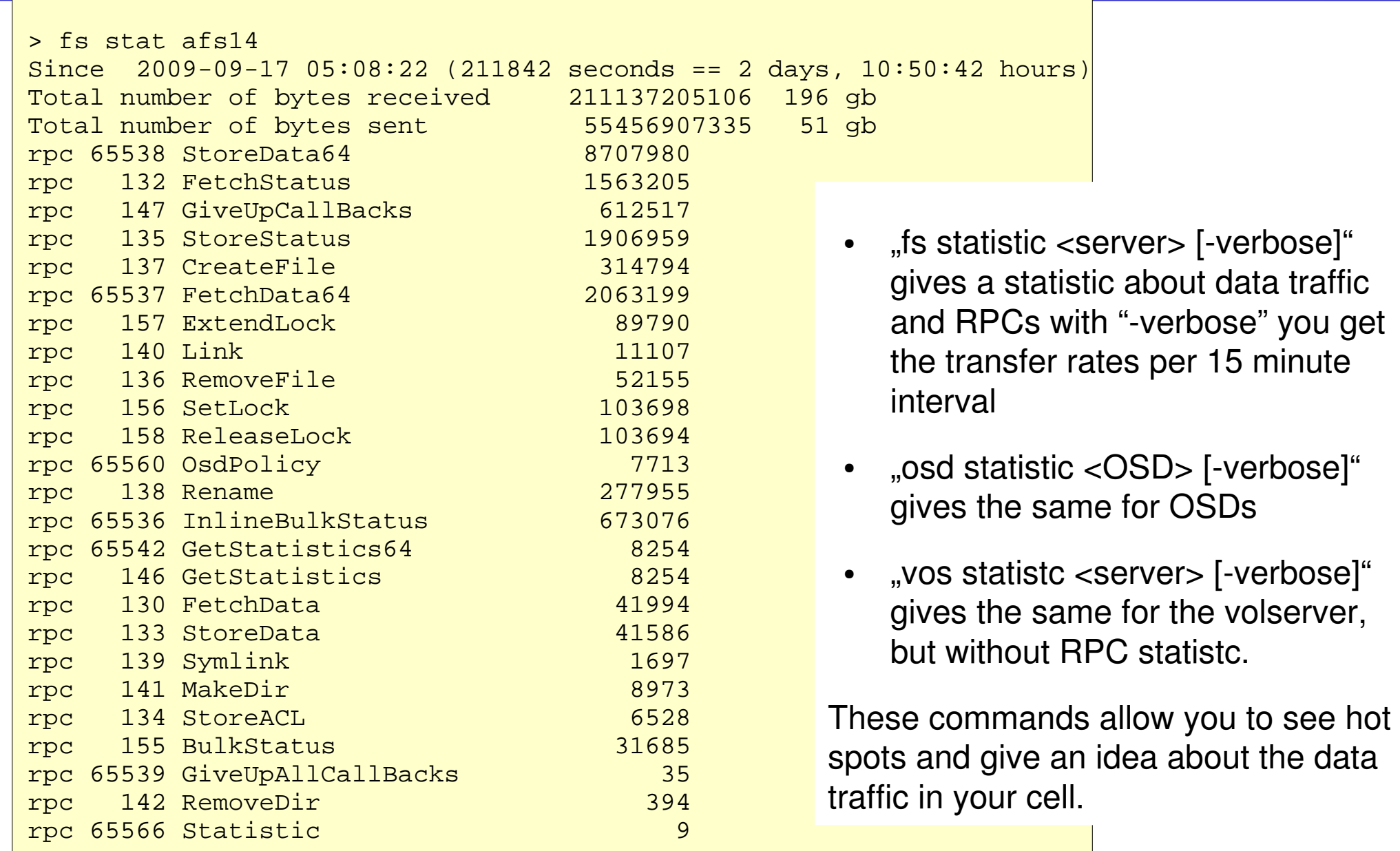

## Server Statistcs

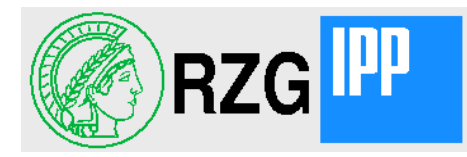

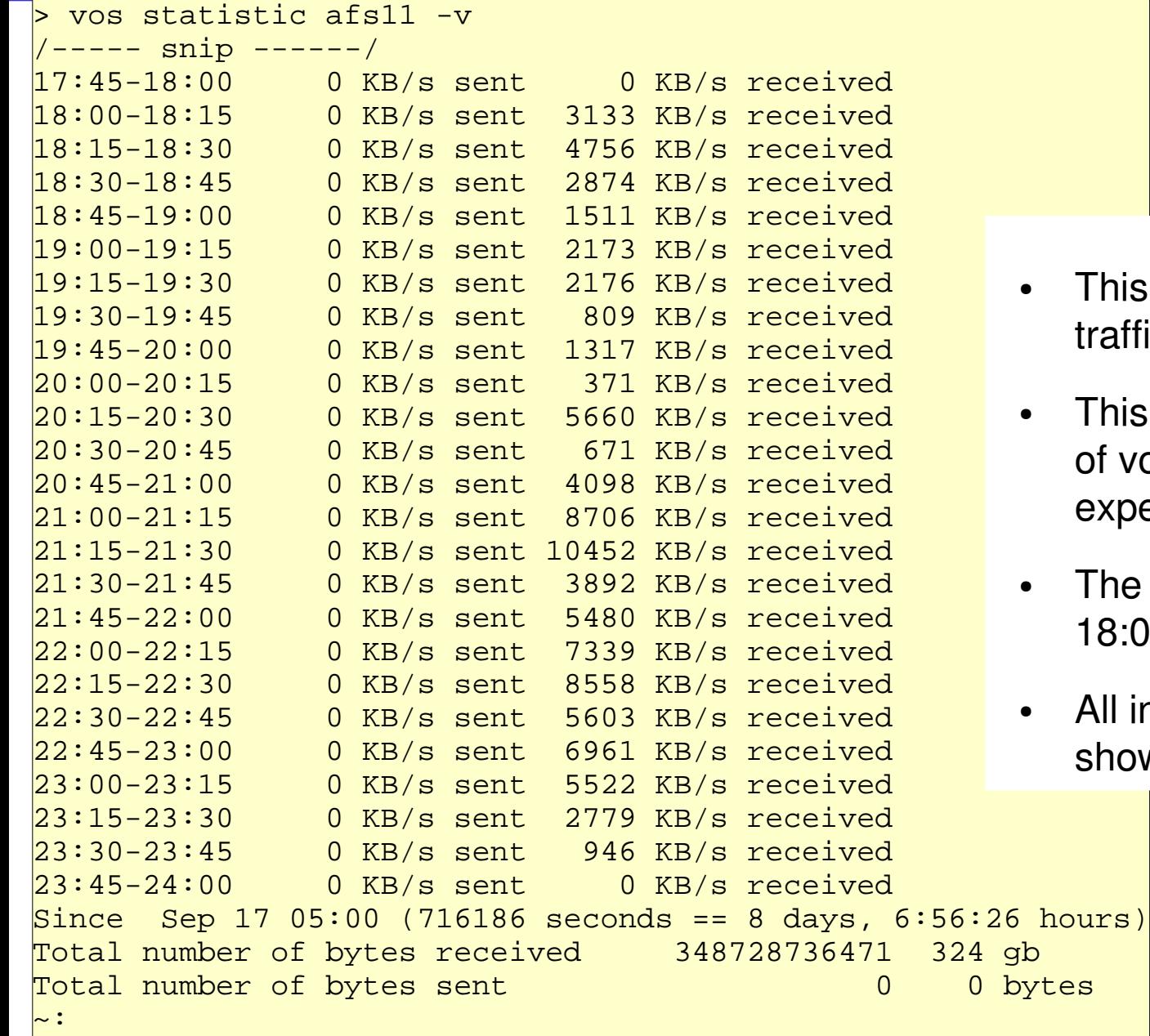

- This example shows volserver traffic during nightly "vos release".
- This server only keeps RO-copies of volumes belonging to one of the experiments.
- The vos release script is started at 18:00 by CRON.
- All intervals before 18:00 don't show activities.

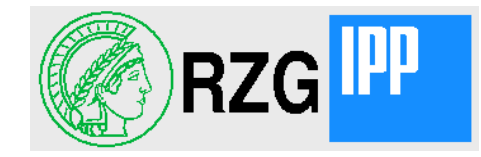

- The "osd" command has the following subcommands which talk to the OSDDB
	- createosd create new osd entry in the OSDDB
		- setosd change fields for existing osd entry in OSDDB
	- deleteosd mark osd entry as obsolete (will not really delete it)
	- addpolicy create a policy entry in the OSDDB
		- deletepolicy delete a policy entry in the OSDDB
		- addserver create server entry in the OSDDB
	- deleteserver delete server entry in the OSDDB
		- list list OSDs known in the OSDDB
	- policies list policies known in the OSDDB
	- servers **list servers known in the OSDDB**
	- osd list all fields of the osd entries in the OSDDB
- Use 'osd help < subcommand>' to get syntax and parameters information.
- All modifying commands can only used by administrators (in UserList of the server)

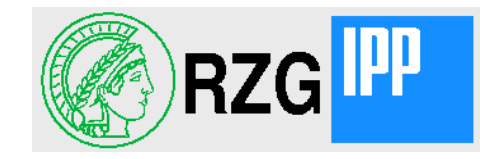

- The "osd" has the following subcommands to analyze or manage data in an OSD
	- volumes show IDs all RW-volumes having data in the OSD
	- objects show object IDs (Fids) of all objects of a volume
	- examine show details of an object
	- incrlink count increment link count of an object
	- decrlink count decrement link count of an object
	- read read contents of an onbject
	- write over-write contents of an object
	- md5sum let OSD calculate md5sum of an object
- Use 'osd help <subcommand>' to get syntax and parameters information.
- All these commands can be used only by administrators (in UserList of the server)

**R**echen**Z**entrum **G**arching der Max-Planck-Gesellschaft Command Reference 'osd' 3

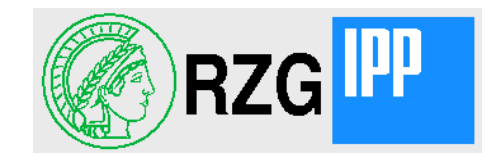

- Other subcommands of 'osd';
	- fetchqueue show fetch requests on archival HSM OSDs
	- statistic show RPC statistic and data flow
	- threads show active RPCs
	- getvariable show value of a variable
	- setvariable set new value to a variable (e.g. LogLevel)
	- wipecandidate get sorted list of longest unused obejcts
	- help get help texts
- Use 'osd help < subcommand > ' to get syntax and parameters information.
- Some of these commands can be used only by administrators (in UserList of the server)

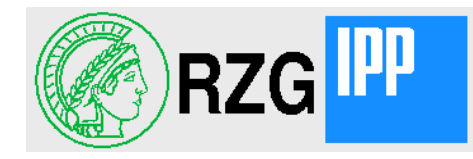

- New subcommands of 'vos';
	- archcand get sorted list of files which need archival copies
		- statistic show data flow statistic
	- listobjects show objects on specified OSD
	- getvariable show value of a variable
	- setvariable set new value to a variable (e.g. LogLevel)
	- salvage **check size and linkcounts of all objects in a volume**
	- traverse show file statistic on server or volume
	- split split a volume at a specified directory vnode
- New options for subcommand 'dump'
	- -osd **dump OSD** files as normal files (include data) -metadataonly dump only directories and OSD metadata (for 'dumptool')

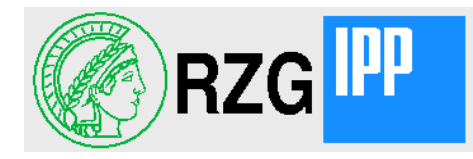

- New display subcommands of 'fs';
	- statistic show RPC statistic of data flow
		- threads show active RPCs
	- [fid]vnode show vnode fields (and relative path)
	- [fid]osd show OSD metadata of a file
	- ls shows directory in 'ls -l' style with info about osd files
		- getvariable show value of a variable (e.g. LogLevel)
	- translate translate namei-path to fid or vice versa
		- listlocked shows locked vnodes

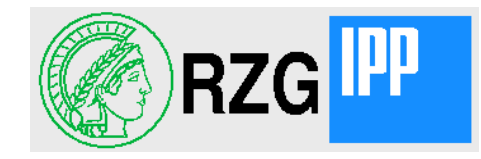

- New 'fs' subcommands acting on files:
	- [fid]prefetch bring wiped OSD-file back on-line (asynchronously)
	- [fid]archive create archive copy of OSD file
	- [fid]wipe wipe on-line copy, keep only archival copies
	- [fid]replaceosd move object on specified OSD to another one
	- [fid]oldversion restore older version of OSD-file
	- createstripedfile preallocate OSD file
- Other new modifying subcommands:
	- setpolicy set policy on directory level
	- setvariable set new value to a variable (e.g. LogLevel)

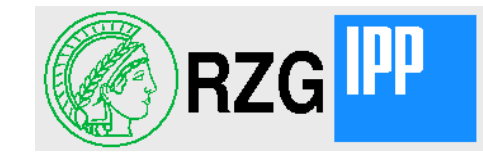

• 'afsio' is used to write or read files bypassing the cache manager. 'afsio' reads from stdin (for write) and writes to stdout (for read)

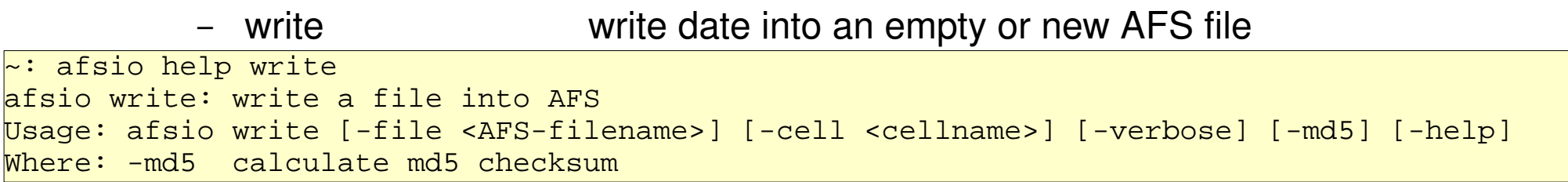

– append append data at the end of an existing AFS file – afsio append: append to a file in AFS – ~: afsio help append Usage: afsio append [-file <AFS-filename>] [-cell <cellname>] [-verbose] [-help]  $\sim$ :

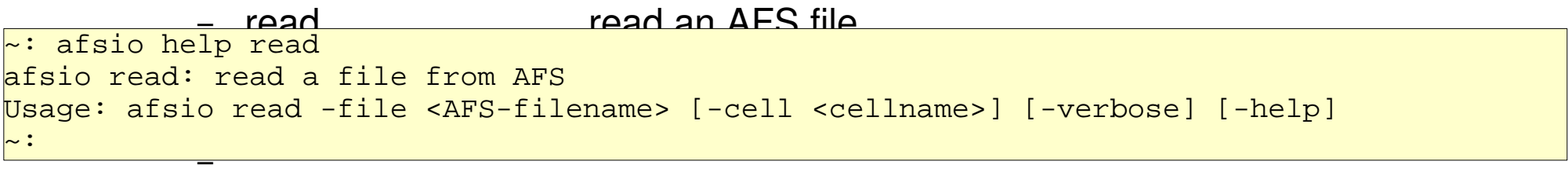

- help help information
- On some platforms 'afsio' is remarkably faster than I/O through the cache manager

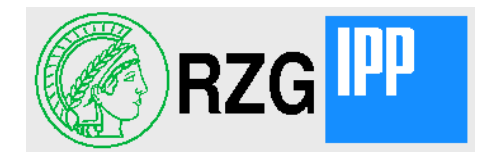

### **After checking out the source code from DESY'a subversion server by**

svn checkout <http://svnsrv.desy.de/public/openafs-osd/trunk/openafs/>

### **Do as usual configure and make.**

#### **configure has additional options:**

--enable-object-storage to build server and clients with OSD support

--enable-vicep-access to build server and clients with support for embedded filesystems

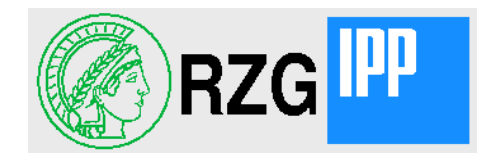

#### **After checking out the source code from our subversion server by**

svn checkout [http://pfanne.rzg.mpg.de/svn/RZG-AFS/trunk/afs\\_kerberos/openafs-1.6-osd/](http://pfanne.rzg.mpg.de/svn/RZG-AFS/trunk/afs_kerberos/openafs-1.6-osd/)  **Do as usual configure and make.**

### **The client always is built with support for object storage and for Linux 2.6 also for embedded filesystems!**

#### **configure has additional options:**

- --enable-object-storage to build **server** with OSD support
- --enable-vicep-access to build **server** with support for embedded filesystems
- --enable-hpss-hsm enable use of HPSS as HSM system for object storage
- --with-hpss-path=path where include and lib for HPSS can be found, typically /opt/hpss

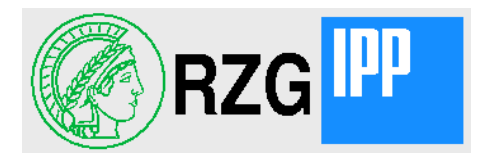

## Questions or comments?

# Thank you

2011-10-06 **European AFS and Kerberos Conference, Hamburg Hartmut Reuter** Hartmut Reuter